#### CS 635 Advanced Object-Oriented Design & Programming Spring Semester, 2014 Doc 16 Adapter, Bridge April 15, 2014

Copyright ©, All rights reserved. 2014 SDSU & Roger Whitney, 5500 Campanile Drive, San Diego, CA 92182-7700 USA. OpenContent [\(http://](http://www.opencontent.org/opl.shtml) [www.opencontent.org/opl.shtml\)](http://www.opencontent.org/opl.shtml) license defines the copyright on this document.

## **Adapter**

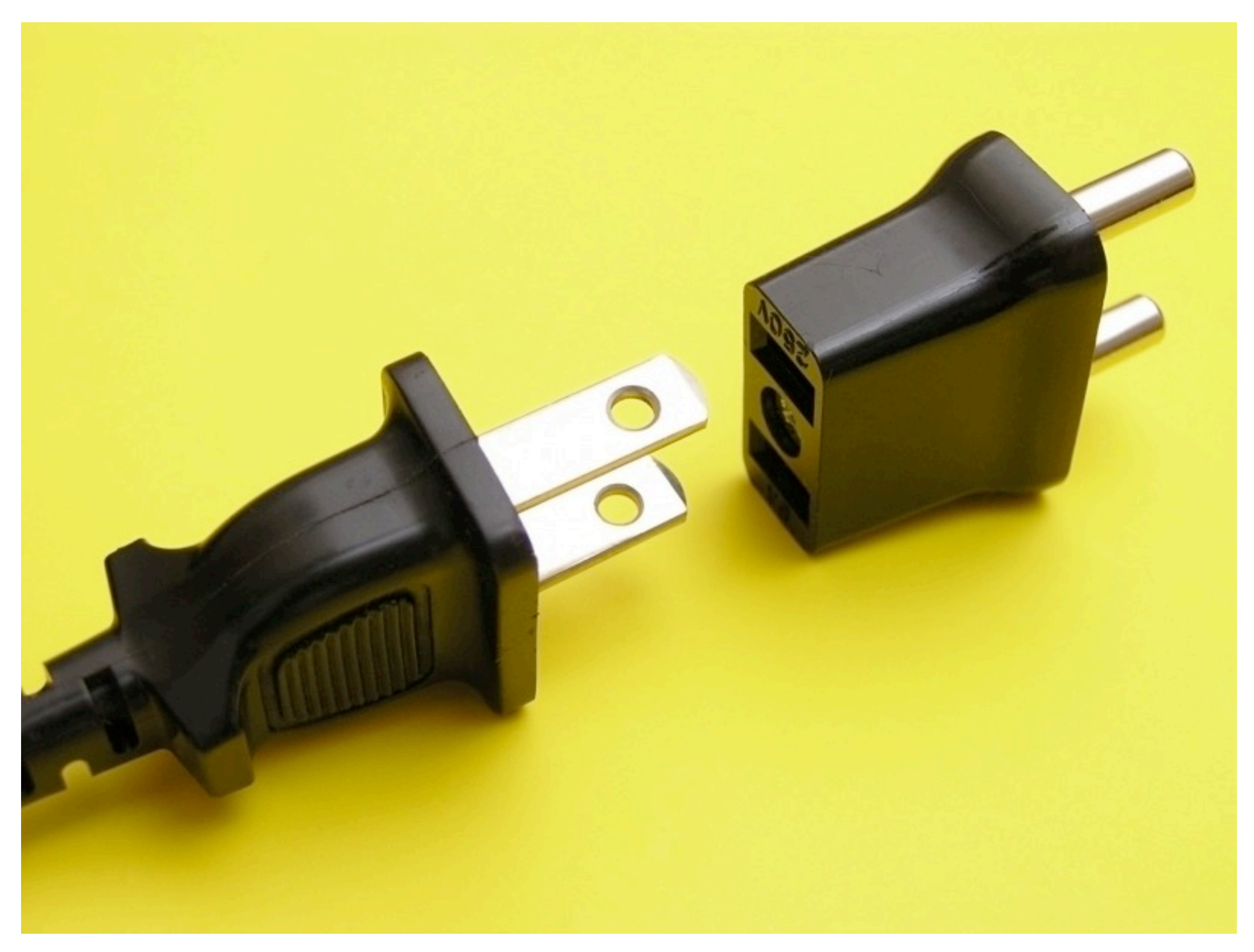

### **Adapter**

Convert interface of a class into another interface

Use adapter when

You want to use an existing class but does not have interface on needs

You want to create a reusable class that works with unrelated or unforseen classes

# **Address Book & JTable**

Display an AddressBook object in a JTable

JTables require objects of type TableModel

```
public class AddressBook{ 
   List personList;
   public int getSize(){...}
   public int addPerson(...){...}
  public Person getPerson(...){...}
 ...
```
public class AddressBookTableAdapter implements TableModel { AddressBook ab; public AddressBookTableAdapter( AddressBook ab ){ this.ab  $=$  ab; } //TableModel impl public getRowCount(){ ab.getSize(); public Object getValueAt(int rowIndex, int columnIndex) { Person requested =

```
 ad.getPerson(convertRowToName(rowIndex);
```

```
 return requested.get(convert(columnIndex));
```
}

}

#### Class Adapter

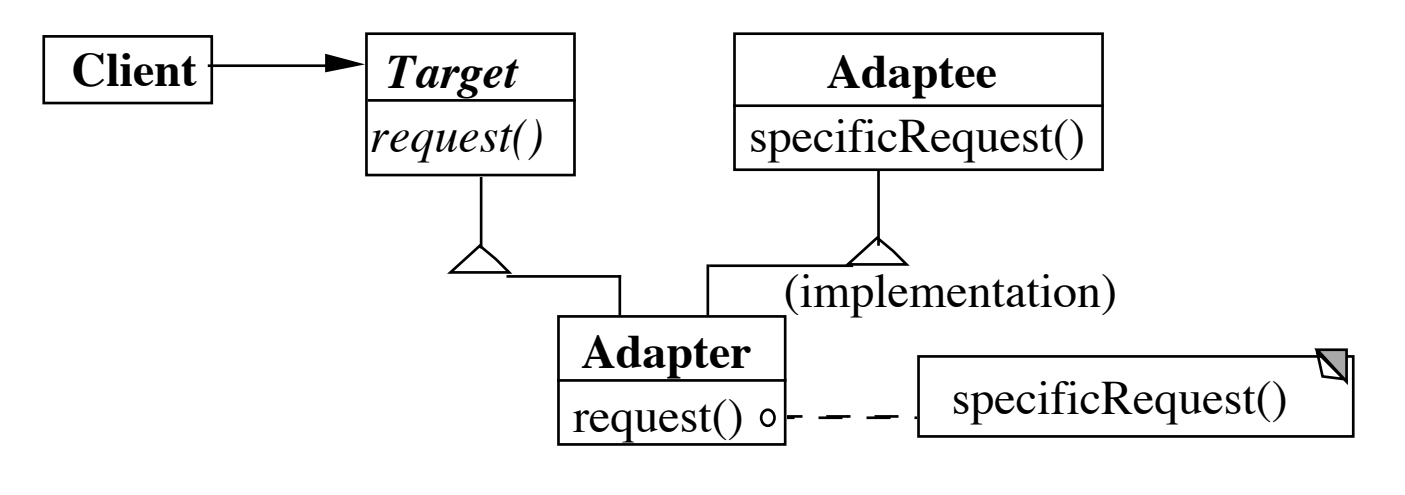

#### Object Adapter

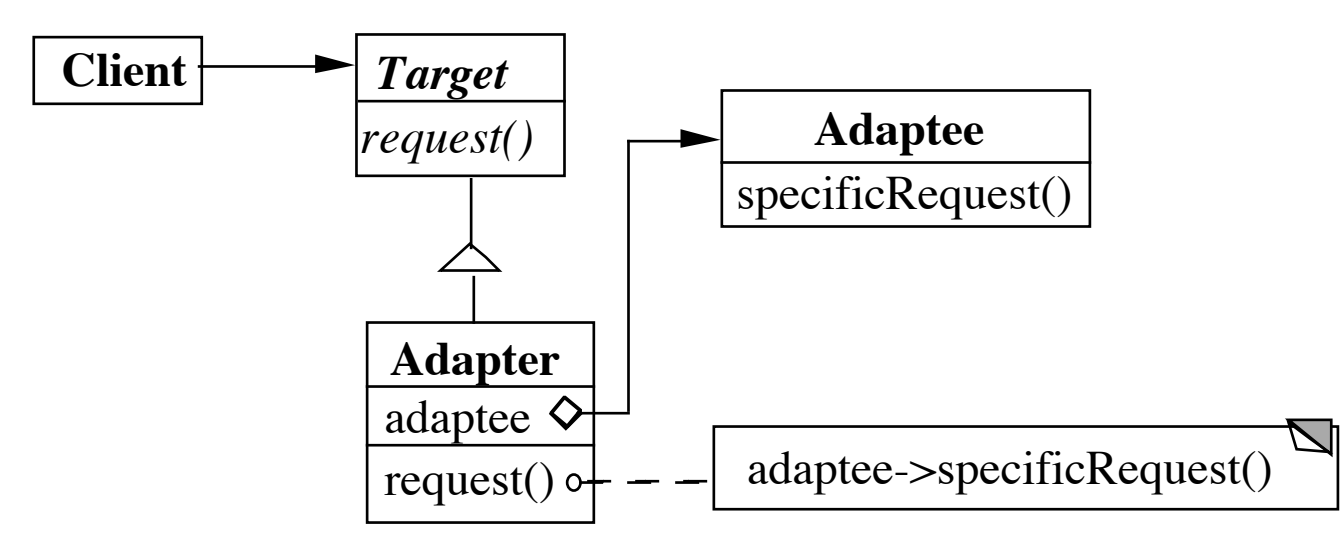

## **Class Adapter Example**

```
class OldSquarePeg {
      public: void squarePegOperation() { do something }
}
class RoundPeg {
      public: void virtual roundPegOperation = 0;
}
class PegAdapter: private OldSquarePeg, public RoundPeg {
      public:
           void virtual roundPegOperation() {
               add some corners;
               squarePegOperation();
 }
}
void clientMethod() {
      RoundPeg* aPeg = new PegAdapter();
     aPeg->roundPegOperation();
}
```
## **Object Adapter**

```
class OldSquarePeg {
      public: void squarePegOperation() { do something }
 }
```

```
class RoundPeg {
     public: void virtual roundPegOperation = 0;
 }
```

```
class PegAdapter: public RoundPeg {
     private:
```

```
 OldSquarePeg* square;
```
public:

}

```
 PegAdapter() { square = new OldSquarePeg; }
```

```
void virtual roundPegOperation() {
             add some corners;
             square->squarePegOperation();
 }
```
#### How Much Adapting does the Adapter do?

# **Two-way Adapters**

```
class OldSquarePeg {
      public:
           void virtual squarePegOperation() { blah }
}
class RoundPeg {
      public:
```

```
 void virtual roundPegOperation() { blah }
```
}

```
class PegAdapter: public OldSquarePeg, RoundPeg {
     public:
          void virtual roundPegOperation() {
               add some corners;
               squarePegOperation();
 }
          void virtual squarePegOperation() {
               add some corners;
               roundPegOperation();
 }
}
```
### **Flasher and MouseListener**

class Flasher def toggle() @flashing = !@flashing end def pause() #etc end def resume() #etc end end class MouseListener def mouseClicked(event) end def mouseEntered(event) end def mouseExited(event) end end mouse click toggles flasher mouse enter pauses mouse exits resumes Actions we want

#### **Flasher as MouseListener**

class Flasher def toggle() @flashing = !@flashing end

 def pause() #etc end

 def resume() #etc end

 def mouseClicked(event) toggle() end

 def mouseEntered(event) pause() end

 def mouseExited(event) resume() end end

## **Simple Adapter**

```
class Flasher
   def toggle()
     @flashing = !@flashing
   end
   def pause()
      #etc
   end
   def resume()
      #etc
   end
end
```
yellowFlasher = Flasher.new(yellow, fast) FlasherAdapter.new(yellowFlasher)

```
class FlasherAdaptor
   def initialize(aFlasher)
      @flasher = aFlasher
   end
```
 def mouseClicked(event) @flasher.toggle() end

 def mouseEntered(event) @flasher.pause() end

 def mouseExited(event) @flasher.resume() end end

# **A Ruby Adapter - Fowardable**

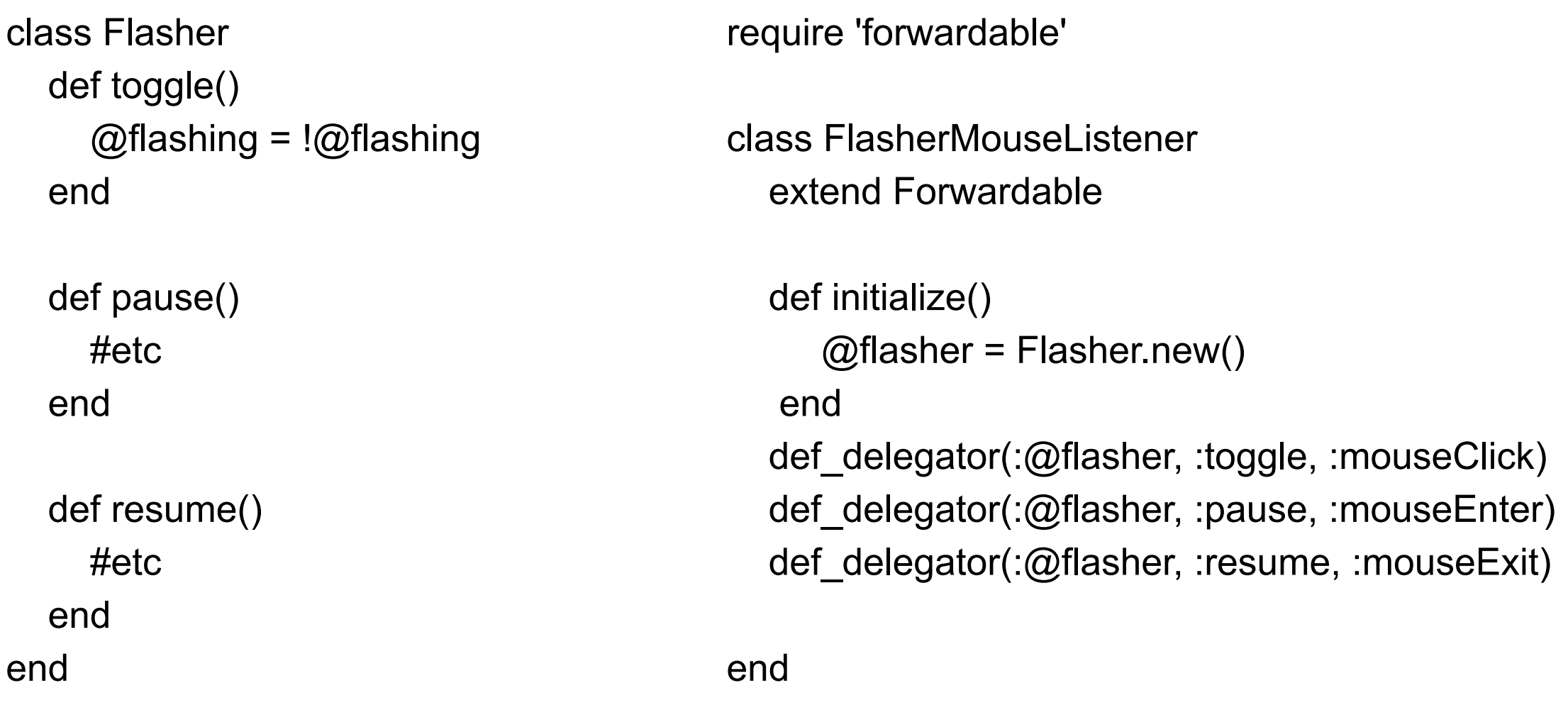

adaptor = FlasherMouseListener.new() adaptor.mouseClick()

## **Parameterized Adapter**

class MouseListenerAdapter def initialize(adaptee, clickMethod, enterMethod, exitMethod) @adaptee = adaptee @clickMethod = clickMethod @enterMethod = enterMethod @exitMethod = exitMethod end

```
 def mouseClicked(event)
   @adaptee.send(clickMethod)
 end
```

```
 def mouseEntered(event)
   @adaptee.send(clickMethod)
 end
```

```
 def mouseExited(event)
     @adaptee.send(clickMethod)
   end
end
```
yellowFlasher = Flasher.new(yellow, fast) MouseListenerAdapter.new( yellowFlasher, :toggle, :pause, :resume)

## **Better Parameterized Adapter**

class MouseListenerAdapter def initialize(adaptee, clickLambda, enterLambda, exitLambda)

 @adaptee = adaptee @clickLambda = clickLambda @enterLambda = enterLambda @exitLambda = exitLambda end

```
 def mouseClicked(event)
   @clickLambda.call(adaptee)
 end
```

```
 def mouseEntered(event)
    @enterLambda.call(adaptee)
 end
```

```
 def mouseExited(event)
      @exitLambda.call(adaptee)
   end
end
```

```
yellowFlasher = Flasher.new(yellow, fast)
MouseListenerAdapter.new(
      yellowFlasher, 
      lambda {|flasher | flasher.toggle()}, 
      lambda {|flasher | flasher.pause()}, 
      lambda {|flasher | flasher.resume()})
```
# **What is this lambda?**

no name function that remembers it environment

```
a = lambda {|param| puts(param)}
a.call(4) #4
b = 5c = lambda {|param| puts(param + b)}
c.call(4) #9
def hideB(aLambda)
  b = 10 aLambda.call(4)
end
hideB(c) #9
```
# **Bridge**

Decouple an abstraction from its implementation

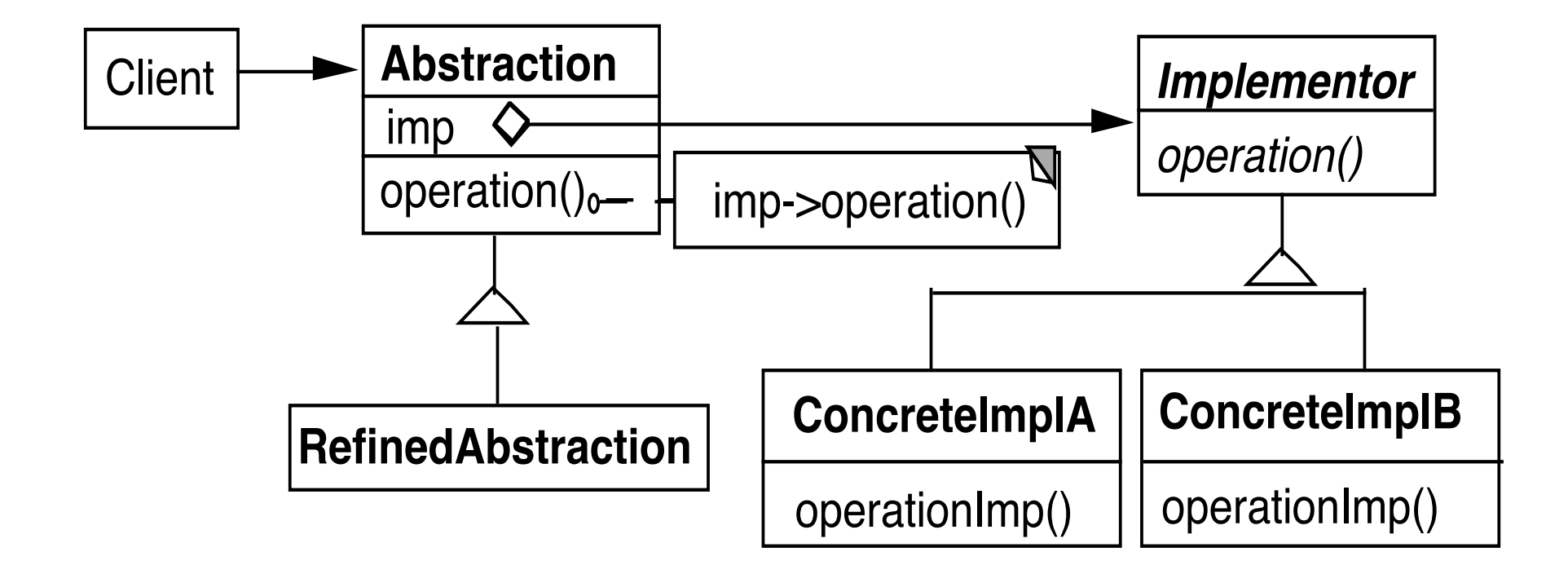

### **Windows**

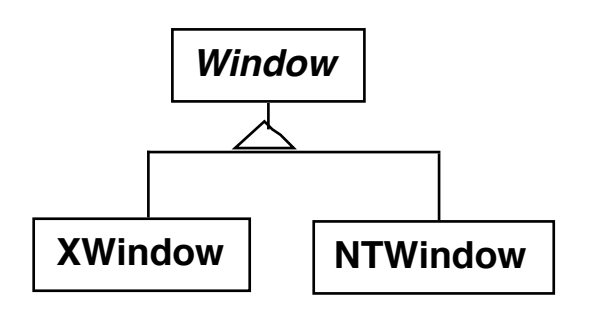

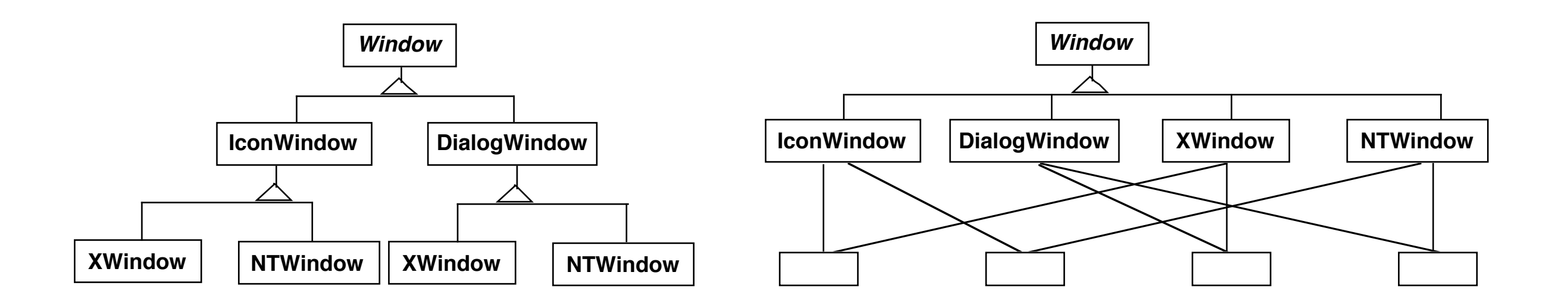

### **Using the Bridge Pattern**

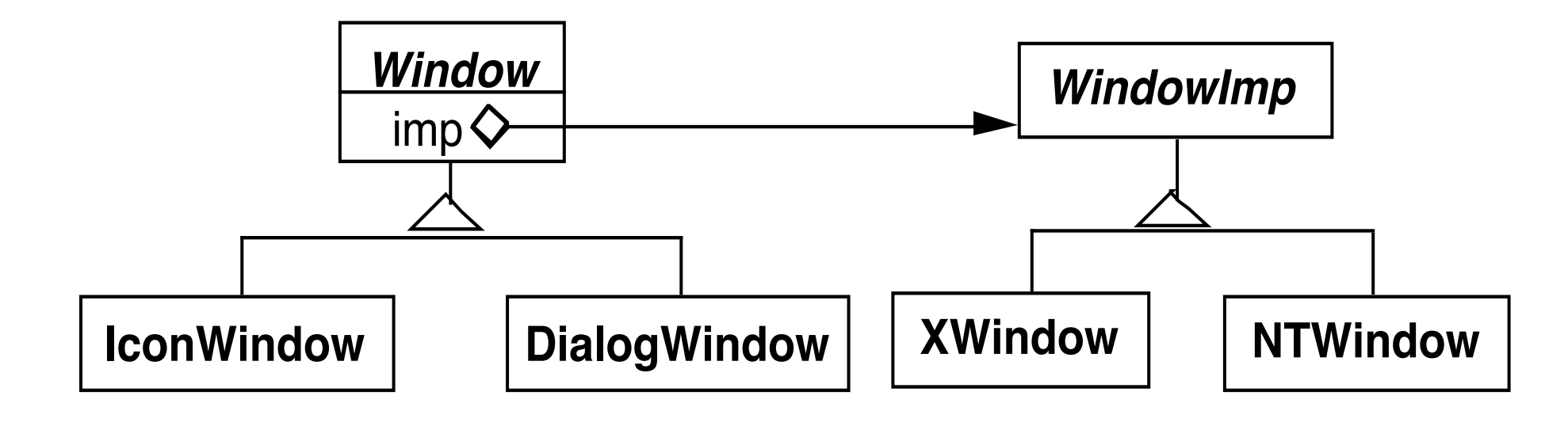

### **Peers in Java's AWT**

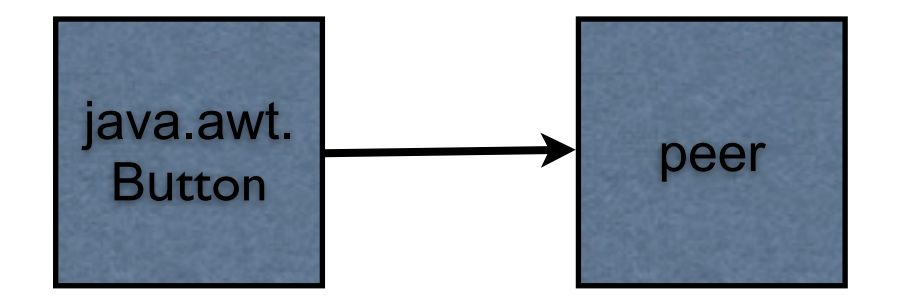

Peer = implementation

```
 public synchronized void setCursor(Cursor cursor) {
         this.cursor = cursor;
         ComponentPeer peer = this.peer;
        if (peer != null) {
             peer.setCursor(cursor);
 }
     }
```
### **IBM Smalltalk Collections**

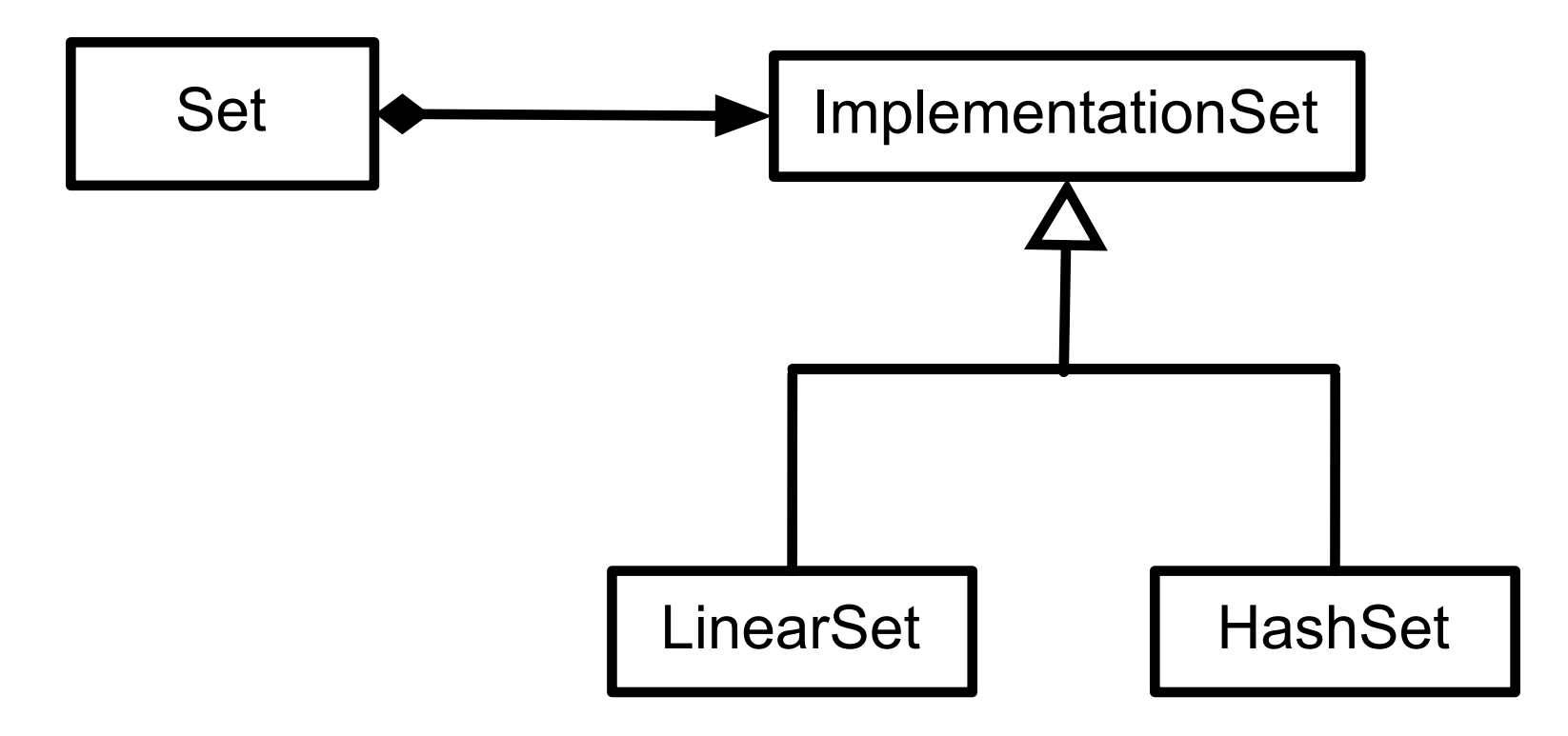

**Smart Pointers in C++**

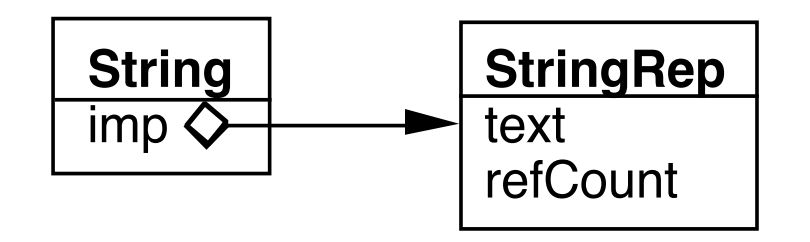

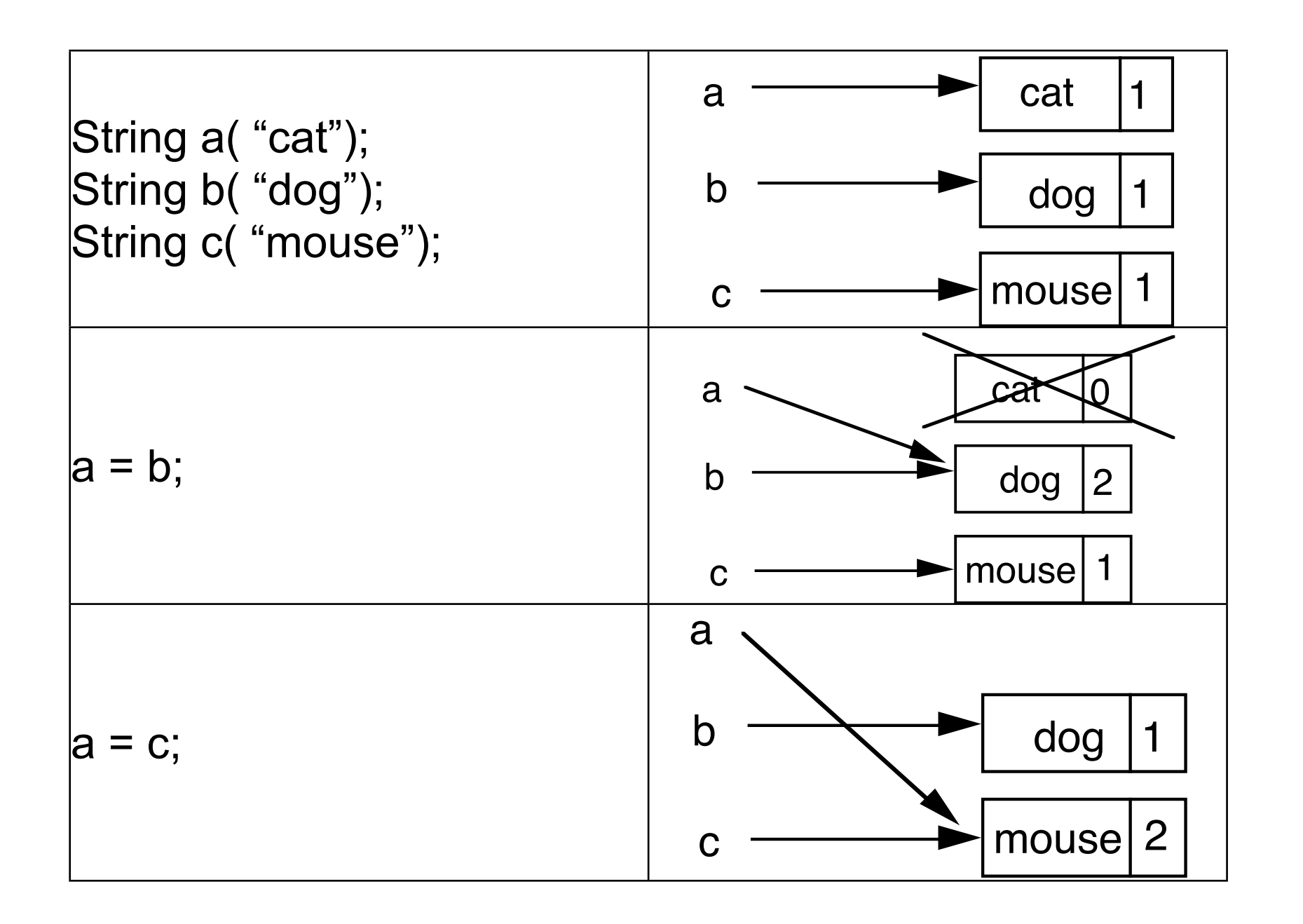

#### **Coplien's Implementation** class StringRep { friend String; private: char \*text; int refCount; StringRep()  $\{*(text = new char[1] = '0';\})$  StringRep( const StringRep& s ) { ::strcpy( text = new char[::strlen(s.text) + 1, s.text); } StringRep( const char \*s) { ::strcpy( text = new char[::strlen(s) + 1, s); } StringRep( char\*\* const \*r) { text =  $\text{*r}$ ;  $*r = 0;$ refCount =  $1$ ;; } ~StringRep() { delete[] text; } int length() const { return ::strlen( text ); } void print() const { ::printf("%s\n", text ); }

}

```
class String
      friend StringRep
      public:
            String operator+(const String& add) const { return *imp + add; }
           StringRep* operator->() const { return imp; }
           String() { (imp = new StringRep() -> refCount = 1; }
            String(const char* charStr) { (imp = new StringRep(charStr)) -> refCount = 1; }
            String operater=( const String& q) {
                  (imp->refCount)--;
                  if (imp->refCount <= 0 &&
                       imp = qimp)
                       delete imp;
                 imp = q.imp; (imp->refCount)++;
                  return *this;
 }
           \simString()
                  (imp->refCount)--;
                  if (imp->refCount <= 0 ) delete imp;
 }
      private:
           String(char** r) {imp = new StringRep(r);}
            StringRep *imp;
};
```
Implementation selected at run-time

Implementation changed during run-time

Abstraction & implementations are extensible by subclassing

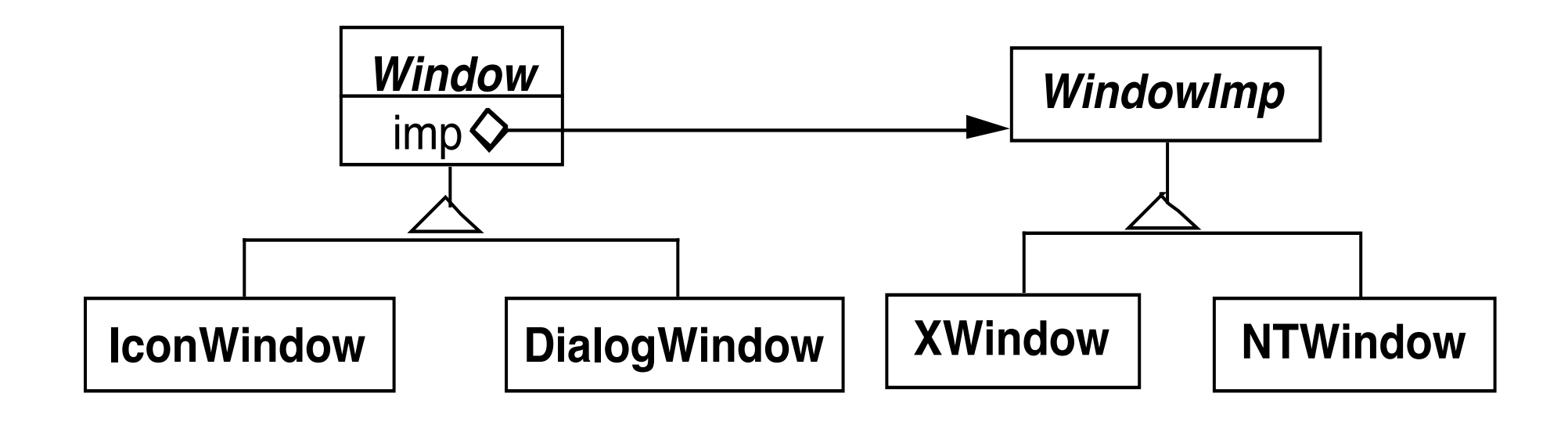

When changes in the implementation should not require client code to be recompiled

Proliferation of classes

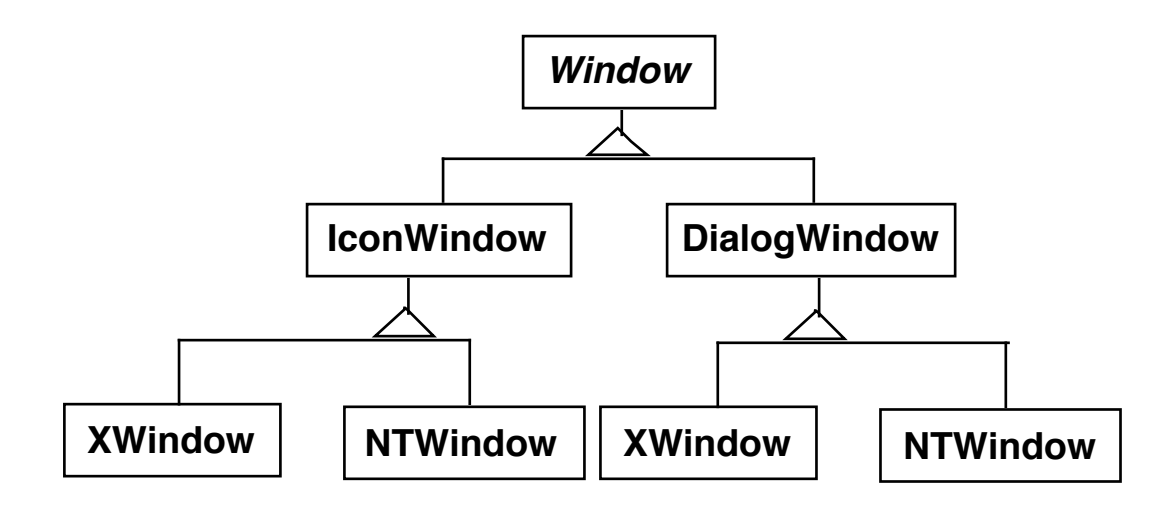

Share implementation among multiple objects

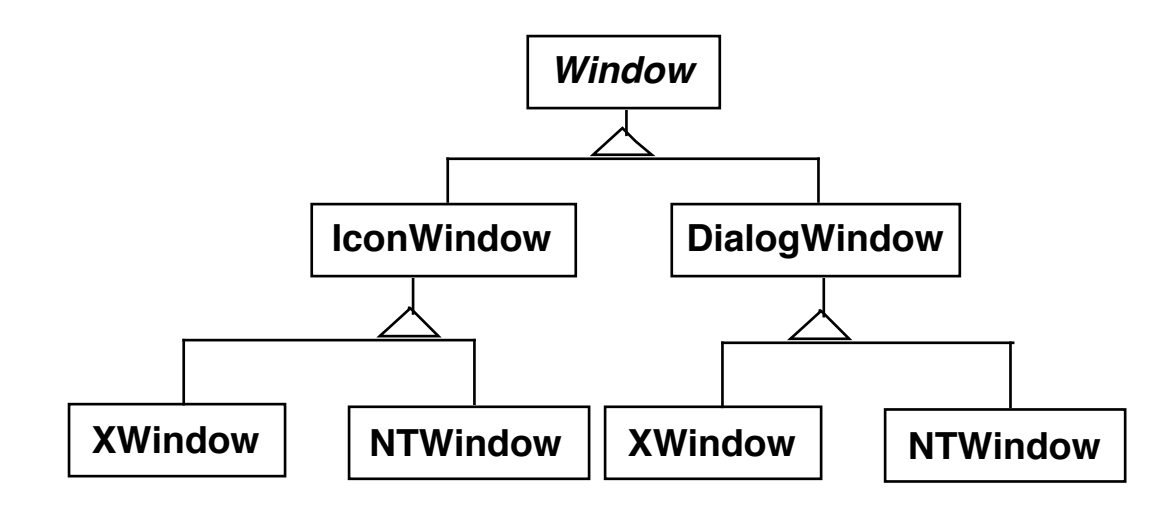

Bridge verses Adapter